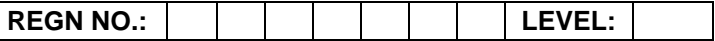

**Time Allotted: 03 Hours Max. Marks: 100** 

P

**(80 Marks for Practical Exercise + 20 Marks for Viva-voce)**

- 1. Write your Registration Number and Level in the space provided on the top.
- 2. All the three questions are compulsory. In case of Question No. 3, the candidate must attempt the question based on the subject as opted by him/her in theory examination.
- 3. **The 'Question Paper-cum-Worksheet' can be used for writing algorithms/flowcharts and documentation of program and the output results with relevant headings etc**
- 4. The maximum marks allotted for each question is given in the parentheses.
- 5. **Candidate must return the 'Question Paper-cum-Worksheet' to the examiner before leaving the exam hall.**
- 6. All the questions should be solved on the desktop PC and demonstrated to the Examiner and Observer.
- 7. Wherever values/data have not been given in the Questions, the candidate can assume the data.

#### **TO BE FILLED BY THE EXAMINER**

The Identity of the candidate has been verified as per the Admit card / Attendance Sheet. The candidate has also filled all the relevant columns correctly.

Name of the Examiner Signature Signature

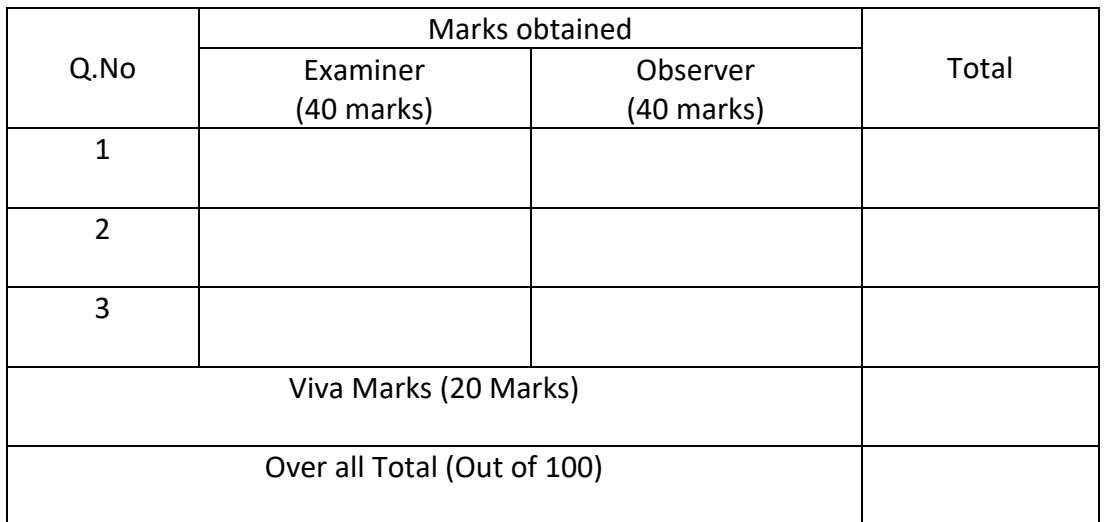

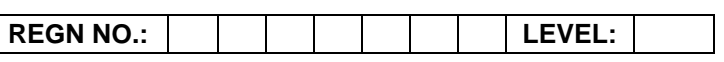

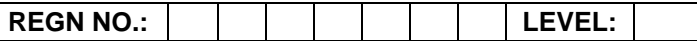

# **O LEVEL (O-PR) – BATCH: S4**

# **1.** Check the following data in table of MS Excel:

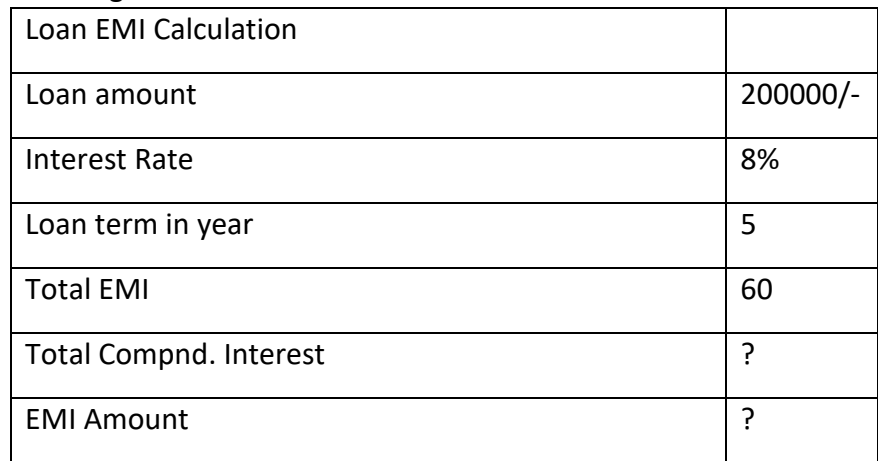

Total compound interest= principal loan amount\*(1+interest rate) loan-term EMI Amount= (Total compound interest+ Principal Loan Amount)/60

Calculate these values and put in the table.

#### **OR**

Use the LibreOffice Writer to do the following tasks:

- a) Selecting items that are not consecutive
- b) Finding and replacing text of your choice with a new word
- c) Inserting special characters
- d) Setting tab stops and indents of your choice

### **(25)**

**2.** Create following table using HTML <table> tag. Also, specify the border and border-collapse property of CSS:

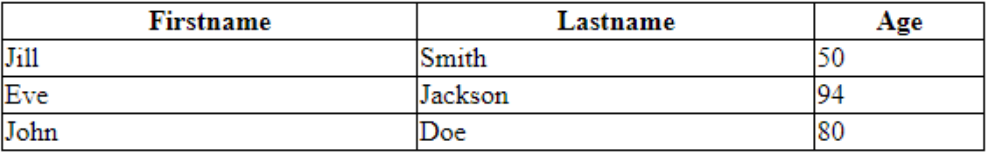

### **OR**

Create an html page with following specifications :

Title should be about my City. Place your City name at the top of the page in large text and in blue color. Add names of landmarks in your city each in a different color, style and typeface. One of the landmark, your college name should be blinking. Add scrolling text with a message of your choice

**(25)**

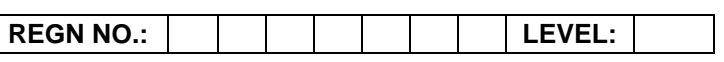

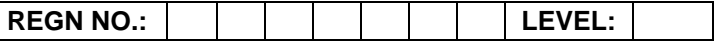

3. Write a function, str search(char\* s1,char\* s2, int n), that takes two strings and an integer, as arguments and returns a pointer to the nth occurrence of first string s1 in the second string s2, or NULL if n<sup>th</sup> occurrence is not present.

## **OR**

Write a program in 'C#' that opens two files and updates the contents of one file to another. It should have an exception to handle non existing file in case of reading first file.

### **OR**

A Symbol is a graphic, button, or movie clip you create once and can use any number of times in the application. Any symbol created is automatically placed in a storage area called the library for current document. Create a symbol as a logo for your company that can be stored in a library for a Flash document as a reusable object.

**(30)**

### *OR* OR *(attempt both parts)*

(i) Write a Python function that takes two lists and returns True if they have at least one common item.

# **AND**

(ii) Write a program to interface Button, buzzer and LED, whenever the button is pressed the buzzer gives beep for 350ms and LED status is toggled.

**(15+15)**

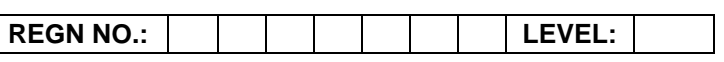